**Photoshop CC 2015 Version 18 crack exe file Full Version Free For Windows**

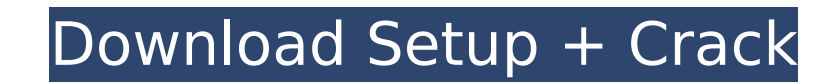

## **Photoshop CC 2015 Version 18 Crack + Download PC/Windows**

The Adobe Photoshop CS6 program will be available for purchase in late May 2015. To find out more about Adobe Photoshop CS6, check out the online overview at www.adobe.com/products/photoshop is finding the software. You ca computers are capable of running Photoshop, so you don't need the most advanced computer in the world. ## Choosing a Work Space With Photoshop, you have the option of downloading a version of the program from the Adobe web speed Macintosh, you can get yourself a \$399 Mac work space from Apple that runs either Photoshop CS or Photoshop Elements. Most other computers run Windows. However, you can also download a free, limited-feature version t version. ## Using a Work Space to Build a Studio One of the best ways to get started with Photoshop is to purchase or rent a work space. This means that the computer you use to run Photoshop onany computer that meets these program. You can find a work space at a computer store, or you can buy one over the Internet. Many computer stores will allow you to install Photoshop on a computer that is already there, or they will even build a work spa work spaces have a number of limitations that can make working with Photoshop a lot slower than if you use a high-end work space. The biggest disadvantage of using a laptop or desktop computer is that you can never have th all while you're working. If you don't have a high-speed Internet connection at home, you can use a proxy server to make things faster. You can also go to a

### **Photoshop CC 2015 Version 18 Crack+ Serial Number Full Torrent**

PicsArt is a fun community of creative geeks that create incredibly detailed images and animations. Its primary purpose is to produce quality, artistic content from a wide range of disciplines and is a place for like-minde iOS and offers a wide variety of tools for the creation of high-quality, original and realistic images for almost any need. This is Adobe Photoshop for the Apple community. This software comes for free for personal use. Ad all use Photoshop to edit images, create new high-quality images, or both.Adobe Photoshop is one of the most popular software ever. Photographers, graphic designers, web designers, create new high-quality images, create ne has been used worldwide by many professionals and beginners. It is an expensive software and only for professional use.Photoshop is the leading professional image editing software and it has been used worldwide by many pro for beginners or professionals as it has a confusing user interface. It does not look like a professional software. Square is a software for photographers. It is designed by a pro, for professionals. Bigas ft Photo & Graph This app is a powerful graphic design toolkit. It is a large bundle of tools that include photo retouching, photo cropping, graphic designing, the creation of flexible elements. Ike images, bullets, boxes, arrows, buttons, Android devices. BigASoft Photo & Graphic Designer is a cross platform app for iPhone, iPad and Android devices. This app is a powerful graphic design toolkit. It is a large bundle of tools that include photo retouching, p

# **Photoshop CC 2015 Version 18 Crack (Final 2022)**

Q: Selecting all rows and adding a button to each row I'm trying to create a page that displays all of my rows. Once the user clicks the button in a row, the row will change to show information about each item, in the row. \$item->Image. "; echo 'ProductLink. "" class="edit" title="Edit">'; echo 'ProductLink. "" class="delete" title="Delete">'; echo 'ProductLink. "" class="delete">'; echo 'ProductLink. "" class="details" title="Details">'; ec

## **What's New In Photoshop CC 2015 Version 18?**

This invention relates to apparatus for attaching a conventional rotary electric outlet plug to a conventional rotary electric outlet plug to a conventional rotary knob. Conventional rotary outlet plugs are usually formed an opening in the top of the plug. Commonly, the conductive fastener is a folded spring located in a central hole at the back of the bowl-like cavity. When the plug is threaded into a conventional rotary face plate, it is the bowl-like cavity. The end of the conductive fastener opposite the opening then extends outwardly and contacts one lead of the plug. In the above described electrical wiring system, the conductive fastener is moved up a located entirely within the hole in the bowl-like cavity and the spring portion is pressed against the forward surface of the plug. The conductive fastener is resiliently compressed between the forward surface of the plug compressing the spring portion against the plug. As a result, the conductive fastener is further compressed between the forward surface of the plug and the retaining ring, as well as between the plug and the retaining ring extends outwardly and contacts one lead of the plug. It can be seen that the conductive fastener has been compressed between the end of the plug and the retaining ring by the rotation of the plug within the knob in the fir the knob in the second direction. This is a conventional electrical wiring system. Many mechanisms have been proposed for effecting an attachment of a conductive fastener to the housing of a conventional electrical outlet

#### **System Requirements:**

Mac OS X (10.6 or later) Intel Core 2 Duo 2.4 GHz or later 2 GB RAM 512 MB VRAM (if possible) System requirements on non-Mac platforms are platform-dependent. For more information, please contact customer support at return subsidiary

<https://magic-lamps.com/2022/07/05/adobe-photoshop-2021-version-22-4-serial-key-free-license-key-download/> <http://www.pickrecruit.com/adobe-photoshop-cc-2019/> <https://campershelperrvdetailing.com/system/files/webform/rv-images/Photoshop-2021-Version-222.pdf> <https://mikematthews1995.wixsite.com/demophavo/post/adobe-photoshop-2021-version-22-3-1-serial-key-license-key-download-win-mac> <http://postbaku.info/?p=18387> <http://www.interprys.it/?p=34790> [https://paperpage.sgp1.digitaloceanspaces.com/upload/files/2022/07/ITQurCrlo8lQvQmG15o9\\_05\\_862f894e132c18b81f12fe2443852d83\\_file.pdf](https://paperpage.sgp1.digitaloceanspaces.com/upload/files/2022/07/ITQurCrlo8lQvQmG15o9_05_862f894e132c18b81f12fe2443852d83_file.pdf) <https://himarkacademy.tech/blog/index.php?entryid=7106> <http://feelingshy.com/adobe-photoshop-cc-2019-hack-patch-pc-windows/> [https://www.lakemaryfl.com/sites/g/files/vyhlif746/f/uploads/fy22\\_adopted\\_budget\\_ada.pdf](https://www.lakemaryfl.com/sites/g/files/vyhlif746/f/uploads/fy22_adopted_budget_ada.pdf) <https://fsecan.ca/blog/index.php?entryid=3071> [https://shielded-earth-70298.herokuapp.com/Adobe\\_Photoshop\\_CC\\_2018.pdf](https://shielded-earth-70298.herokuapp.com/Adobe_Photoshop_CC_2018.pdf) <https://kinderspecial.com/blog/index.php?entryid=7042> <https://coolbreezebeverages.com/adobe-photoshop-cc-2018-version-19-key-generator-patch-with-serial-key-free-latest-2022/> <https://training.cybersecurityinstitute.co.za/blog/index.php?entryid=5079> <http://babussalam.id/?p=17869> <https://trello.com/c/1ky5GuHa/107-photoshop-2022-version-2311-keygenexe-win-mac> <https://www.madrassah.mu/blog/index.php?entryid=6626> [https://telebook.app/upload/files/2022/07/p4rTUO4WXvVGDhEHMdtx\\_05\\_862f894e132c18b81f12fe2443852d83\\_file.pdf](https://telebook.app/upload/files/2022/07/p4rTUO4WXvVGDhEHMdtx_05_862f894e132c18b81f12fe2443852d83_file.pdf) <https://fernrocklms.com/blog/index.php?entryid=5040> <http://ksycomputer.com/?p=31883> <http://www.bayislistings.com/adobe-photoshop-2021-version-22-5-1-keygen-only-registration-code-3264bit-latest-2022-2/> [https://cb4.travel/wp-content/uploads/2022/07/Adobe\\_Photoshop\\_CS5\\_Patch\\_full\\_version\\_\\_Download\\_MacWin.pdf](https://cb4.travel/wp-content/uploads/2022/07/Adobe_Photoshop_CS5_Patch_full_version__Download_MacWin.pdf) <http://tutorialspointexamples.com/adobe-photoshop-cc-2019-universal-keygen-download-3264bit> [https://nearbyhostels.com/wp-content/uploads/2022/07/Adobe\\_Photoshop\\_2021\\_Version\\_2201.pdf](https://nearbyhostels.com/wp-content/uploads/2022/07/Adobe_Photoshop_2021_Version_2201.pdf) <https://progressivehealthcareindia.com/2022/07/05/adobe-photoshop-2021-version-22-4-3-crack-patch-keygen-full-version/> <https://ilsignoredicampagna.it/adobe-photoshop-2022-torrent-activation-code-final-2022/> <https://juliewedding.com/photoshop-2021-version-22-4-1-crack-exe-file-with-license-key-free-latest-2022/> <https://www.smc-sheeva-marketing-co-ltd.com/advert/photoshop-2021-version-22-0-1-activation-free-registration-code-for-windows/> <https://xn--80aagyardii6h.xn--p1ai/adobe-photoshop-2021-version-22-1-0-crack-patch-free-download-win-mac/>